PractiCount And Invoice Business Edition With License Key [32|64bit] [Latest]

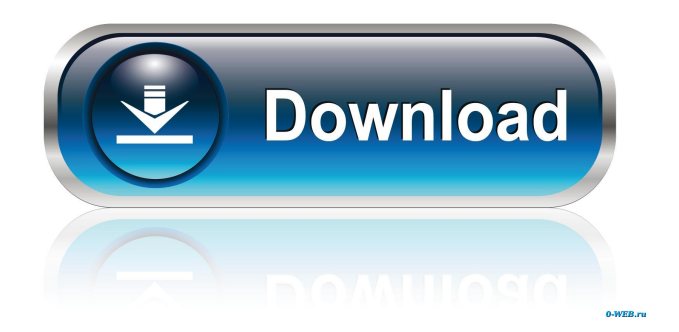

PractiCount and Invoice is a powerful text counting and invoicing program for freelance translators, translation and localization agencies, legal and medical transcriptionists and transcription agencies, writers, project managers and other language professionals who base their quotations and invoices on volume of text processed. This tool can do a batch text count of multiple Word, PowerPoint, Excel, WordPerfect, HTML and PDF files in directories and subdirectories on drives. Customizable word, line, page, character count options enable setting the line and page parameters according to word or character number. Ability to count text in textboxes, headers, footers, foot- and endnotes, annotations and embedded (inserted), linked objects and files in MS Office documents (Microsoft Word Documents, Microsoft Word Pictures, Microsoft PowerPoint Presentations, Microsoft PowerPoint Slides, Microsoft Excel Worksheets missed in word count functions of MS Word and Corel WordPerfect. Ability to set a price per word, line, page, character, hour in any world currency. Includes a link to an online currency converter. Optional different pricing for different file

types. Ability to set user-defined word delimiters for higher count accuracy. Count of text from the clipboard with a hotkey. Detailed reports can be printed or exported into Excel or Word files or copied-pasted into other applications. Built-in client database allows you to store individual settings for each client and generate invoices with a click. Automatical calculation of taxes, discounts, surcharges for invoicing. Invoices can be exported to rtf which enables further editing in other applications like MS Word, or e-mailed directly to the customer. MS Word is needed for WordPerfect word count. Adobe Acrobat 5.05 - 6.0 or free Acrobat Reader 5.1 required for word count in PDF. Supports File formats: DOC, RTF, XLS, PPT, PPS, WPD, TXT, CSV, HTM, XML, ASP, PDF. Automatically unzips ZIP files. Limitations:  $[$ ] 15 day trial Purchase PractiCount and Invoice Business Edition Description: PractiCount and Invoice is a powerful text counting and invoicing program for freelance translators, translation and localization agencies, legal and medical transcriptionists and transcription agencies, writers, project managers and other language professionals who base their quotations and invoices on volume of text processed. This tool can do a batch

Do you want to customize the basic text counting function to an individual expression, giving you the possibility to add your own expressions directly to the key? If you want to use the Count function and don't want to use your own statements, then count macros might be the best solution for you. The Count function in Expressions is the most powerful counting function for a textfield in Microsoft Word or Excel. It is included in all editions of Expressions and does not require additional programming. Count macros are now also included in all Expressions editions. Thus, you can use macros for counting in Word or Excel. This article shows you how to use macros to count text in a textfield in the Insert Tab of the Excel Text tool window. As you will see, it is very easy to count with macros. Create a new macro with the Insert menu. Select Macro... and select Count. Now, create your own count statement. Here, we assume that you want to count the text within a textbox. You will use the following formula: =TEXTBOX.COUNT Now, type in your count statement. You can also add a textbox into the count statement. For this purpose, you need to add a double quotation (") at the beginning and at the end of

your count statement. For example:

=TEXTBOX.COUNT "Some Text" Please note: If you want to change the text format, you need to type in the following characters: =TEXTBOX.COUNT "= (double quotation) (no quotation mark) Some Text  $[$ ] 15 day trial Expressions Description: Do you want to customize the basic text counting function to an individual expression, giving you the possibility to add your own expressions directly to the Expressions program? The Expressions program is a text counting and invoicing program for freelance translators, translation and localization agencies, legal and medical transcriptionists and transcription agencies, writers, project managers and other language professionals who base their quotations and invoices on volume of text processed. The Expressions program can do a batch text count of multiple Word, PowerPoint, Excel, WordPerfect, HTML and PDF files in directories and subdirectories on drives. Customizable word, line, page, character count options enable setting the line and page parameters according to word or character number. Ability to count text in textboxes, 1d6a3396d6

This new edition of a long-standing word count tool is now enhanced with an automatic solution to the ever increasing problem of "counting text in PDF documents" available in over 16 languages. With the help of the PDF Text Tool, it's easy to count the text in PDF files, or the text within complex PDF files such as forms, signature pages or bookmarks. We designed the PDF Text Tool to quickly and accurately count text within PDF documents without requiring the user to set any options, enabling it to count text in any PDF document with just a couple of clicks. While it can be very easy to count text in Word documents or other word processing applications, counting text in PDF documents is, understandably, much more difficult. Even when you have the best tools and methods, it can often be time-consuming and frustrating, and the results can vary considerably depending on how the PDF was created, what PDF applications are installed on the machine and whether there are any special formatting issues. That's why we developed the PDF Text Tool - a simple and powerful application that can count text in PDF documents with ease. The PDF Text Tool has been developed

specifically for counting text in PDF documents. It is independent of the PDF documents being counted, but requires Adobe Acrobat 5.0 or later (regardless of whether or not you have Acrobat Reader installed). The PDF Text Tool is not meant to replace traditional word count software or other text counting tools. However, the PDF Text Tool is perfect for those who need to count the text in PDF documents, and who don't want to have to spend time on advanced options, or who have only one or two PDF documents to count, or who prefer to use the same counting method for all their documents. Features: - Counting Text in PDF Documents - Automatic calculation of taxes, discounts, surcharges and other factors based on the count. - Count PDF documents including pages with images and other complex PDF documents like forms, signature pages, bookmarks and more. - Count text in any PDF document, regardless of which words were used to create it. - Count text within Word, Excel and PowerPoint files. - Count text within all common file types such as DOC, XLS, PPT, PPS, TXT, CSV, HTM, XML, ASP, PDF, ZIP, JAR, TAR, RAR, other archives, and multiple compression formats. - Count text from clipboard with a hotkey. - Count

**What's New In PractiCount And Invoice Business Edition?**

## Programme to count words in text file and database.

Programme can print word count reports for each file or each record in database. Programme can also print word count for whole database in one report, and export to MS Excel, Word or Pdf file. Programme can export count of words in database to Excel, Word or Pdf file. Programme can export files which have word count report to Word and Pdf. Word Count - Batch Word Counter is a highly accurate Word Counting Tool with which you can count words from different text documents within seconds. You can count word and character count in each file/document and export to PDF format, MS Excel format, and you can save the count of words per document, per page or per paragraph. Sara Word Counter, is an easy to use software that counts words, sentences, and paragraphs in MS Word files. In the screen shows you the total count of words, sentences and paragraphs in a document. You can count words, sentences and paragraphs in different sections, such as header, body, footer, table of contents. You can also count words in PDF and HTML files. Word Count is a fast and easy to use application for word and character counting, with built in search and an automatic update.

The new version has a new look and works on both 32 and 64-bit platforms. Word Count is a fast and easy to use application for word and character counting. The new version has a new look and works on both 32 and 64-bit platforms. It does all the counting you need to know for your work. Word Count is a fast and easy to use application for word and character counting. It does all the counting you need to know for your work. It is simple to use, and takes just a few seconds to count words and characters. You can count words and characters in any file. Word Count is a fast and easy to use application for word and character counting. It does all the counting you need to know for your work. It is simple to use, and takes just a few seconds to count words and characters. You can count words and characters in any file. Word Count is a fast and easy to use application for word and character counting. It does all the counting you need to know for your work. It is simple to use, and takes just a few seconds to count words and characters. You can count words and characters in any file. Software Name: Word Count Professional, Version: 1.5, Size: 12.32 MB, Developed: Word Count Professional, Released: March 31, 2002. Description: Word Count Professional is a fast and easy to use application for word and character counting. It does all the counting you need to know for your work. It is simple to use, and takes just a few seconds to count

**System Requirements For PractiCount And Invoice Business Edition:**

Click to enlarge A Storage Unit is required to install and manage Synergy and its related components. Update: Important note for Mac OS X users, on Mac OS X Yosemite, Yosemite, and El Capitan (10.10.x and 10.11.x) systems: Synergy may not install or launch properly on these versions of OS X due to an OS X Security Update (10.10.1 and 10.11.1) that was installed on these systems. Please re-install the OS X Yosemite or El Cap

## Related links:

<http://seti.sg/wp-content/uploads/2022/06/langcult.pdf> <https://boardingmed.com/2022/06/07/xorax-html-album-maker-crack/> <https://l1.intimlobnja.ru/puran-wipe-disk-crack-free-download-final-2022/> <https://vineyardartisans.com/artisan-pages/?p=7185> <https://monarch.calacademy.org/checklists/checklist.php?clid=3986> <https://invertebase.org/portal/checklists/checklist.php?clid=6991> <https://suchanaonline.com/webspinner-crack-with-serial-key-free-download-mac-win-latest/> [https://rakyatmaluku.id/upload/files/2022/06/66FnaBvkluVMWEiP7GSL\\_07\\_ee236575e8add02c9a18071ac8688d12\\_file.pdf](https://rakyatmaluku.id/upload/files/2022/06/66FnaBvkluVMWEiP7GSL_07_ee236575e8add02c9a18071ac8688d12_file.pdf) <http://escortguate.com/mem-reduct-free-for-pc-april-2022/> <https://vicdigital.it/wp-content/uploads/2022/06/niqzoff.pdf> <https://www.intermountainbiota.org/portal/checklists/checklist.php?clid=64049> <https://okinawahousingportal.com/ideal-body-weight-calculator-registration-code-free-download-win-mac/> <http://okinawahousingportal.com/?p=17860> [https://telebook.app/upload/files/2022/06/HRHrhBVYMoTSCN2YRuVq\\_07\\_ee236575e8add02c9a18071ac8688d12\\_file.pdf](https://telebook.app/upload/files/2022/06/HRHrhBVYMoTSCN2YRuVq_07_ee236575e8add02c9a18071ac8688d12_file.pdf) [https://rhemaaccra.org/wp-content/uploads/2022/06/File\\_Seeker.pdf](https://rhemaaccra.org/wp-content/uploads/2022/06/File_Seeker.pdf) <http://www.gcons.in/?p=2467> <https://fortymillionandatool.com/?p=1613> <https://aiplgurugram.com/wp-content/uploads/2022/06/gaygise.pdf> <https://hulpnaongeval.nl/wp-content/uploads/hetlyn.pdf> [http://reddenegocios.garantizamifuturo.com/upload/files/2022/06/lpe8wvZLdzrBxy8zd2GQ\\_07\\_ee236575e8add02c9a18071ac](http://reddenegocios.garantizamifuturo.com/upload/files/2022/06/lpe8wvZLdzrBxy8zd2GQ_07_ee236575e8add02c9a18071ac8688d12_file.pdf) [8688d12\\_file.pdf](http://reddenegocios.garantizamifuturo.com/upload/files/2022/06/lpe8wvZLdzrBxy8zd2GQ_07_ee236575e8add02c9a18071ac8688d12_file.pdf)